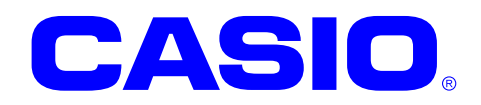

# BCD ライブラリマニュアル

このマニュアルは、BCD ライブラリの 仕様について記載します。

Ver. 1.04

#### ご注意

- ●このソフトウェアおよびマニュアルの、一部または全部を無断で使用、複製することはできません。
- ●このソフトウェアおよびマニュアルは、本製品の使用許諾契約書のもとでのみ使用することができます。
- ●このソフトウェアおよびマニュアルを運用した結果の影響については、一切の責任を負いかねますのでご了 承ください。
- このソフトウェアの仕様、およびマニュアルに記載されている事柄は、将来予告なしに変更することがありま す。
- ●このマニュアルの著作権はカシオ計算機株式会社に帰属します。
- 本書中に含まれている画面表示は、実際の画面とは若干異なる場合があります。予めご了承ください。

© 2009 カシオ計算機株式会社

Microsoft, MS, ActiveSync, Active Desktop, Outlook, Windows, Windows NT, および Windows ロゴは、米国 Microsoft Corporation の米国およびその他の国における登録商標または商標です。Microsoft 社の製品は、OEM 各社に、Microsoft Corporation の 100%出資子会社である Microsoft Licensing, Inc.によりライセンス供与されています。

# 変更履歴

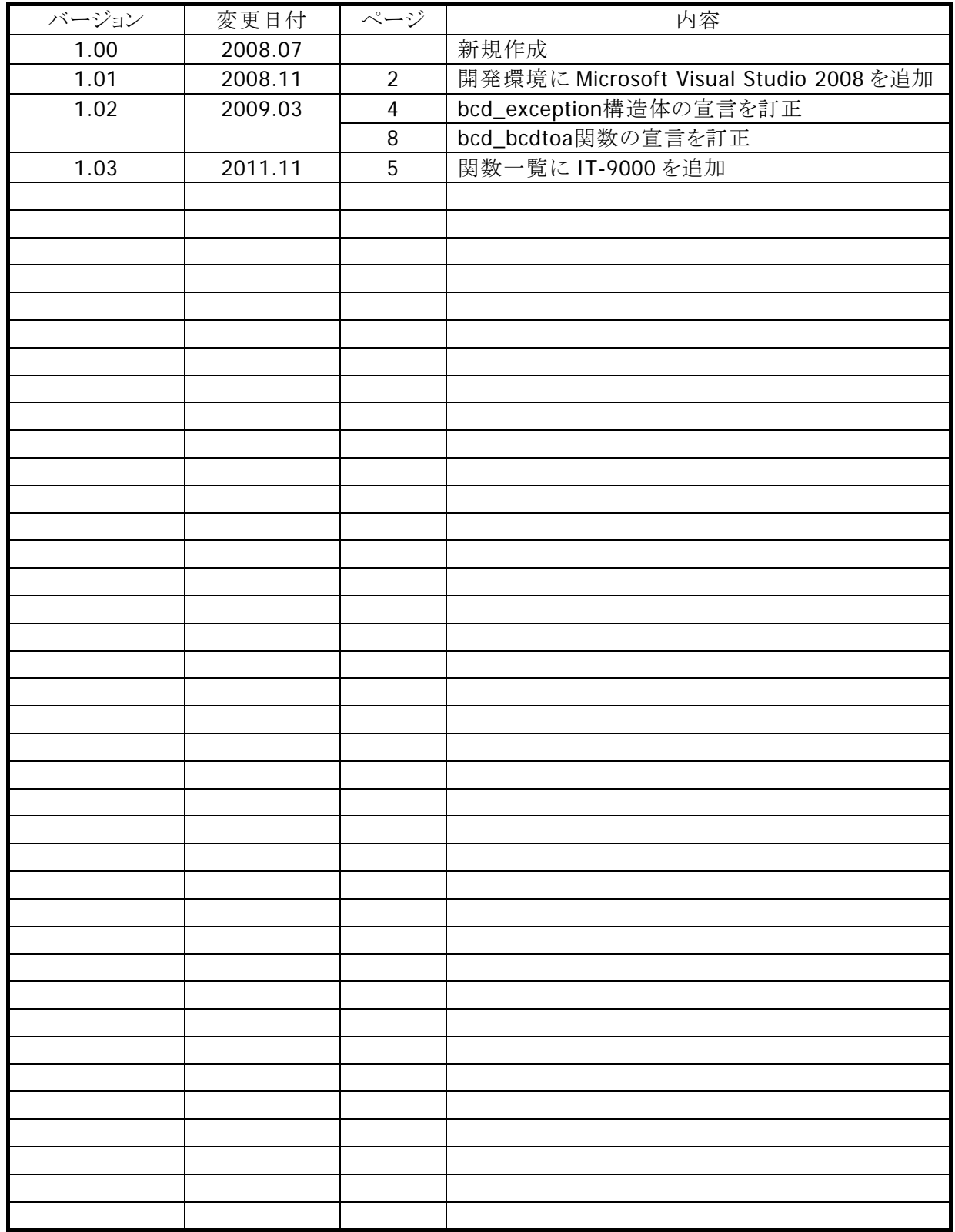

# 目次

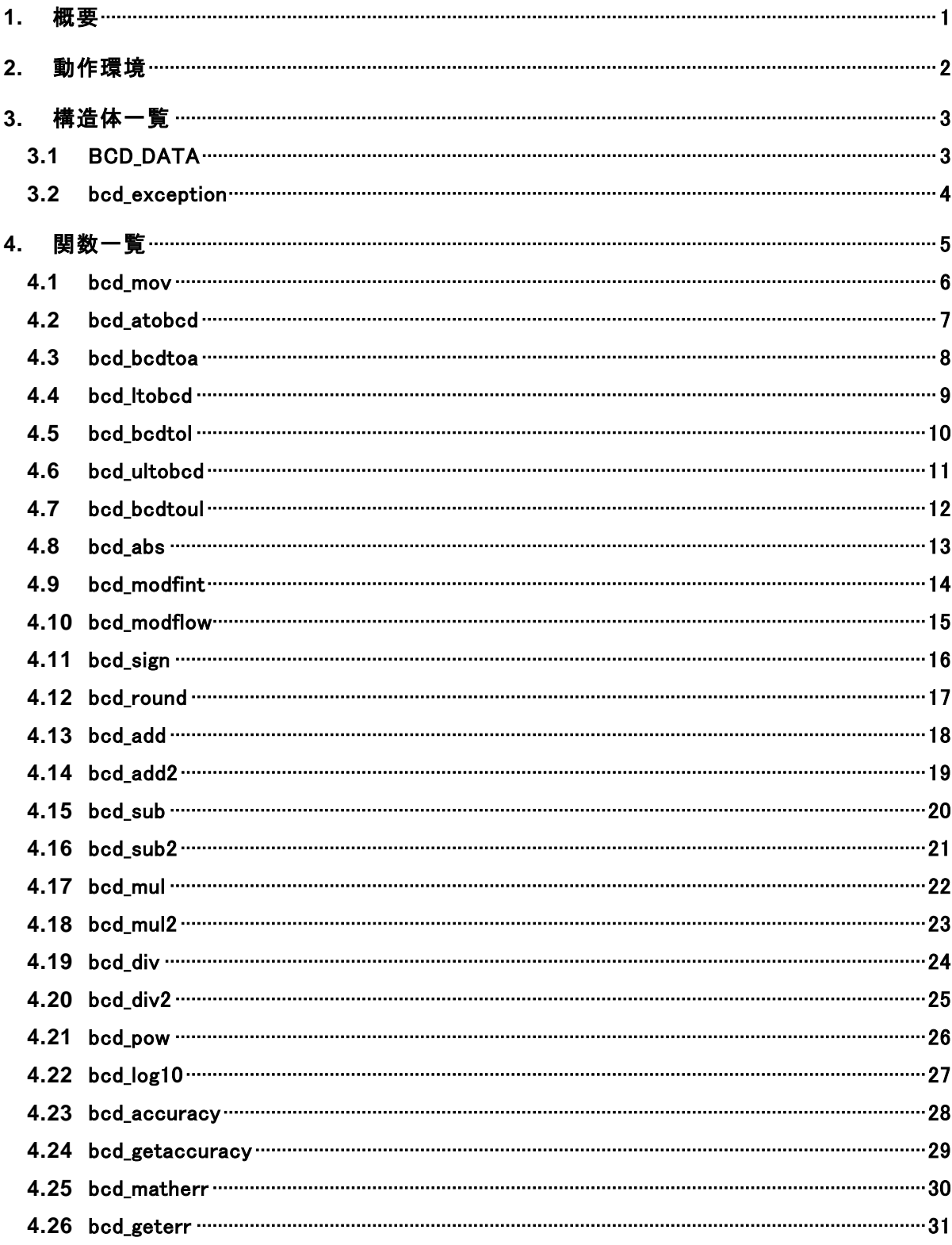

# <span id="page-4-0"></span>1. 概要

BCD ライブラリは、加減乗除等の各種演算機能を提供します。

### 演算精度

BCD 演算の演算精度は 2 種類あり、桁数、数値範囲は次の値になります。

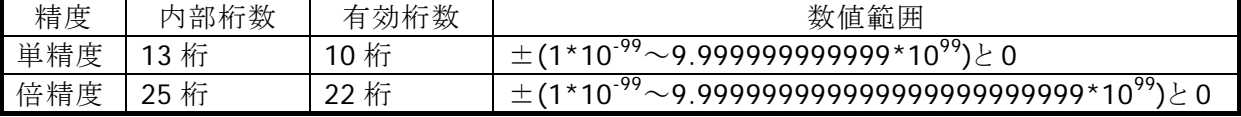

※ BCD 関数で使用する精度は bcd\_accuracy 関数を呼ぶことで変更できます。(デフォルト:倍精 度)

#### 丸め処理

BCD ライブラリでは、有効桁外で演算結果の丸めを行います。 また、四則演算では、丸め処理を行わない関数が別に用意されています。

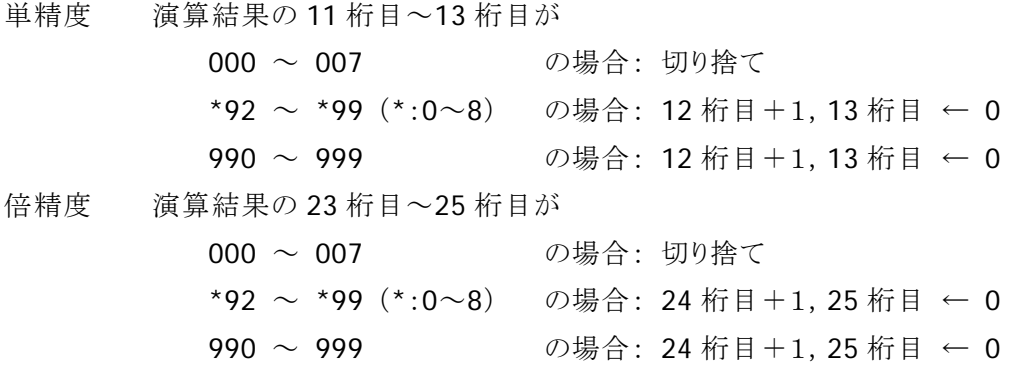

# <span id="page-5-0"></span>2. 動作環境

BCD ライブラリの動作環境を以下に示します。

### 対象機種

- DT-9800
- IT-9000

### 対象 **OS**

- Microsoft WindowsCE 5.0
- Microsoft WindowsCE 6.0

### 開発環境

- Microsoft embedded Visual C++ Version 4.0 + SP4
- Microsoft Visual Studio 2005 + SP1
- Microsoft Visual Studio 2008 + SP1

### 提供ファイル

- DTBCD.h
- LDTBCD.lib
- LDTERR.lib
- LDTBCD.dll

### 使用方法

- プログラムソース内に DTBCD.h をインクルードし、リンカの依存ファイルとして LDTBCD.lib(必要 に応じて LDTERR.lib)を指定してください
- LDTBCD.dll は本体に内蔵されています。

# <span id="page-6-0"></span>3. 構造体一覧

# <span id="page-6-1"></span>3.1 BCD\_DATA

本ライブラリを使用して演算行うための情報を格納します。

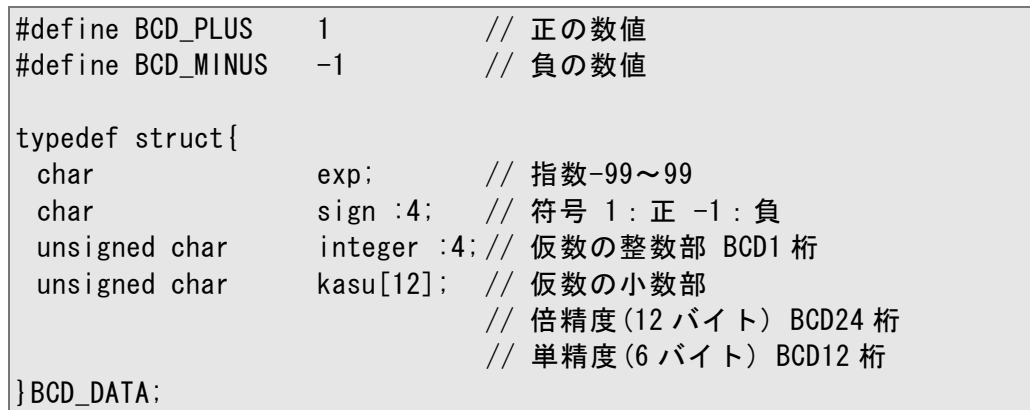

- 単精度場合、仮数の小数部 kasu のうち、6 バイトのみ使用します

- 倍精度のデータを単精度で使用する場合、下位 6 バイト分のデータが無効となります

- 単精度のデータを倍精度で使用する場合、下位 6 バイト分のデータが有効となります

#### 例

BCD\_DATA:14Byte

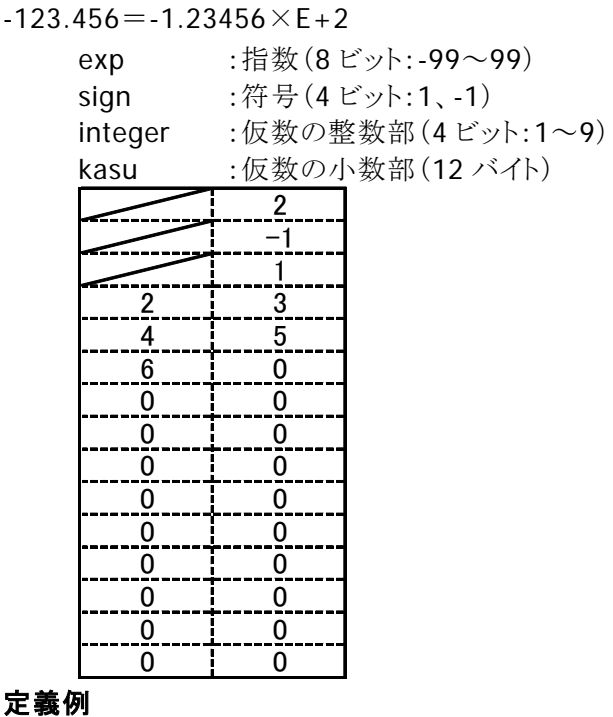

 $BCD_DATA = bcd_data =$ { 2, BCD\_MINUS, 1, 0x23, 0x45, 0x60 };

# <span id="page-7-0"></span>3.2 bcd\_exception

本ライブラリ内で発生したエラー情報を格納します。

```
struct bcd_exception{ 
 int type; // エラーの種類 
char *name; //エラー発生関数名
  BCD_DATA *arg1, *arg2; // 関数の第 1 引数, 第 2 引数 
\vert } ;
```
# <span id="page-8-0"></span>4. 関数一覧

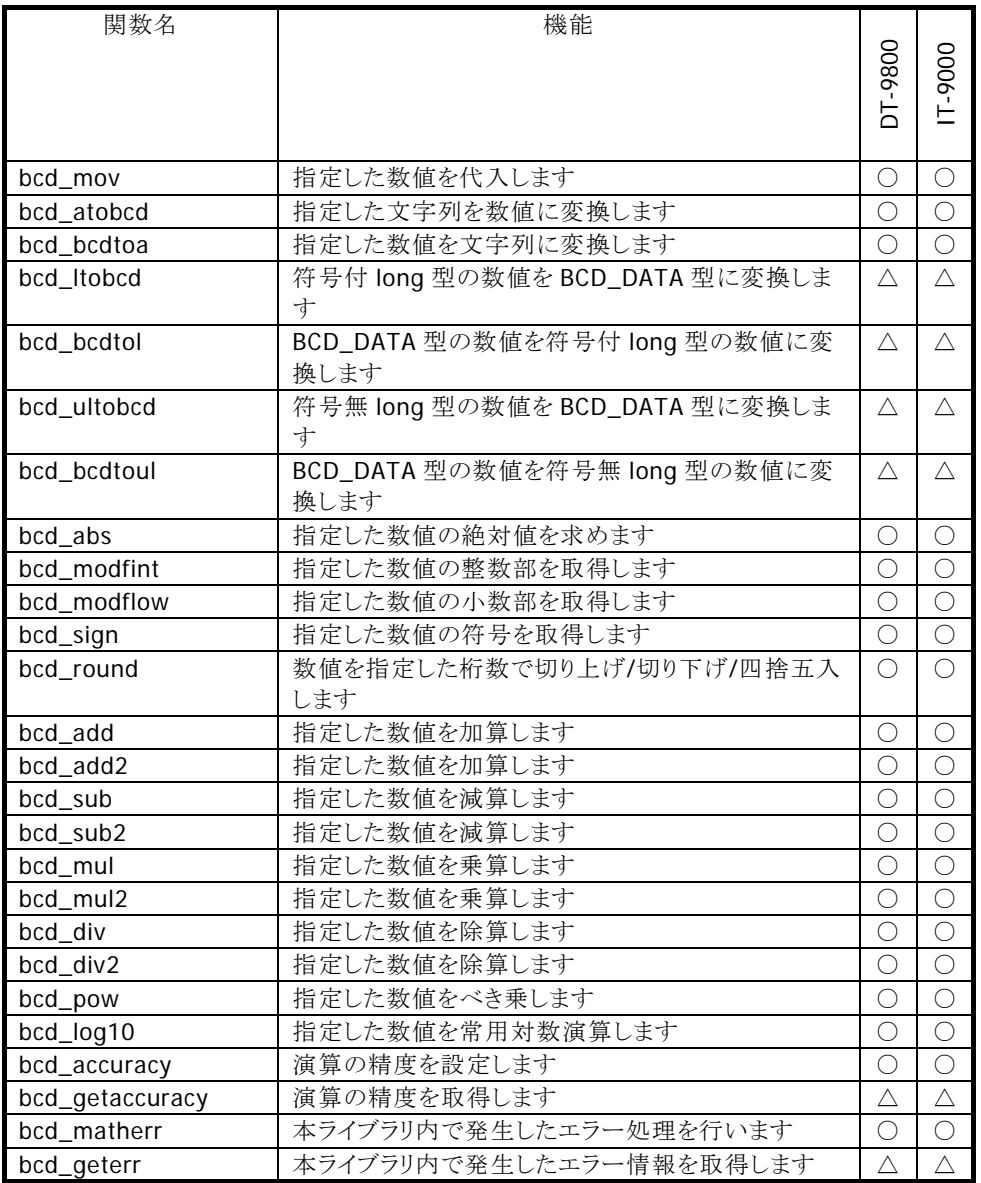

○ 関数サポート

△ 開発予定関数 (使用できません)

― 関数未サポート= 関数を呼ぶと未サポートエラーが返ります。

※ BCD 演算ライブラリは、本体にインストールすることにより上記全てのモデルにおいて、使用可能 ですが、製品仕様として、○以外の機種に関しては機能が存在しないため、使用禁止です。

### <span id="page-9-0"></span>4.1 bcd\_mov

指定した数値を代入します。

```
[C++]BCD_DATA *bcd_mov ( 
    BCD_DATA *src, 
   BCD_DATA *dst
\vert)
```
#### 説明

本関数は指定した数値を代入します。

### パラメータ

src

代入する数値の構造体を指定します。

dst

代入先の構造体を指定します。

#### 戻り値

正常終了時は dst を返します。

### <span id="page-10-0"></span>4.2 bcd\_atobcd

指定した文字列を数値に変換します。

```
[C++]void bcd_atobcd ( 
  char *string,
   BCD_DATA *result 
\vert)
```
#### 説明

本関数は指定した文字列を数値に変換します。 変換可能な文字列は、10 進の数字/符号('+'、'-')/先頭のスペース/小数点('.')です。 '¥0'もしくは、変換不可能な文字の直前の文字までを変換します。

#### パラメータ

string

変換する文字列を指定します。

dst

変換した数値を格納する構造体を指定します。

#### 戻り値

### <span id="page-11-0"></span>4.3 bcd\_bcdtoa

指定した数値を文字列に変換します。

```
[C++]void bcd_bcdtoa ( 
   BCD_DATA *value, 
  char *restring,
   int strsize 
\vert
```
#### 説明

本関数は指定した数値を文字列に変換します。

数値が小数の場合は'.'を、負の場合は先頭に'-'を付加します。

restring に格納する文字列は strsize-1 文字までであり、変換された文字列が strsize 以上ある 場合は、超える部分が整数部ならエラーとし、少数部ならば strsize-1 までを格納し正常終了しま す。

少数部末尾の 0 は文字に変換しません。

#### パラメータ

value

変換する数値の構造体を指定します。

#### restring

変換した数値を格納する領域を指定します。

strsize

restring のサイズを指定します。

#### 戻り値

# <span id="page-12-0"></span>4.4 bcd\_ltobcd

符号付 long 型の数値を BCD\_DATA 型に変換します。

```
[C++]void bcd_ltobcd ( 
  long Idata,
   BCD_DATA *result 
\vert
```
#### 説明

本関数は符号付 long 型の数値を BCD\_DATA 型に変換します。

### パラメータ

ldata

変換する long 型の数値を指定します。

#### result

変換した数値を格納する構造体のポインタを指定します。

#### 戻り値

### <span id="page-13-0"></span>4.5 bcd\_bcdtol

BCD\_DATA 型の数値を符号付 long 型の数値に変換します。

```
[C++]long bcd_bcdtol ( 
   BCD_DATA *value 
\vert
```
### 説明

本関数は BCD\_DATA 型の数値を符号付 long 型の数値に変換します。

#### パラメータ

value

変換する数値の構造体を指定します。

#### 戻り値

正常終了時は符号付 long 型の数値を返します。

### <span id="page-14-0"></span>4.6 bcd\_ultobcd

符号無 long 型の数値を BCD\_DATA 型に変換します。

```
[C++]void bcd_ultobcd ( 
  unsigned long ldata,
   BCD_DATA *result 
\vert)
```
#### 説明

本関数は符号無 long 型の数値を BCD\_DATA 型に変換します。

#### パラメータ

ldata

変換する unsigned long 型の数値を指定します。

#### result

変換した数値を格納する構造体を指定します。

#### 戻り値

### <span id="page-15-0"></span>4.7 bcd\_bcdtoul

BCD\_DATA 型の数値を符号無 long 型の数値に変換します。

```
[C++]unsigned long bcd_bcdtoul ( 
   BCD_DATA *value 
\vert
```
#### 説明

本関数は BCD\_DATA 型の数値を符号無 long 型の数値に変換します。

#### パラメータ

value

変換する数値の構造体を指定します。

#### 戻り値

正常終了時は符号無 long 型の数値を返します。

value に指定した数値が符号無 long のサイズを超えている場合、エラーとなり BCD\_VALUERR を 返します。

### <span id="page-16-0"></span>4.8 bcd\_abs

指定した数値の絶対値を求めます。

```
[C++]BCD_DATA *bcd_abs ( 
  BCD_DATA *value,
   BCD_DATA *absolute 
\vert
```
#### 説明

本関数は指定した数値の絶対値を求めます。

#### パラメータ

value

絶対値を求める数値の構造体を指定します。

#### absolute

絶対値を格納する構造体を指定します。

#### 戻り値

正常終了時は absolute を返します。

### <span id="page-17-0"></span>4.9 bcd\_modfint

指定した数値の整数部を取得します。

```
[C++]BCD_DATA *bcd_modfint ( 
  BCD_DATA *value,
   BCD_DATA *result 
\vert)
```
#### 説明

本関数は指定した数値の整数部を取得します。 指定する数値と演算結果は同じ構造体を指定してもかまいません。

#### パラメータ

value

整数部を求める数値の構造体を指定します。

result

整数部を格納する構造体を指定します。

#### 戻り値

### <span id="page-18-0"></span>4.10 bcd\_modflow

指定した数値の小数部を取得します。

```
[C++]BCD_DATA *bcd_modflow ( 
  BCD_DATA *value,
   BCD_DATA *result 
\vert)
```
#### 説明

本関数は指定した数値の小数部を取得します。 指定する数値と演算結果は同じ構造体を指定してもかまいません。

#### パラメータ

value

小数部を求める数値の構造体を指定します。

result

小数部を格納する構造体を指定します。

#### 戻り値

# <span id="page-19-0"></span>4.11 bcd\_sign

指定した数値の符号を取得します。

```
[C++]int bcd_sign ( 
   BCD_DATA *value 
\vert
```
#### 説明

本関数は指定した数値の符号を取得します。

#### パラメータ

value

符号を求める数値の構造体を指定します。

#### 戻り値

正常終了時は指定した数値の符号を返します。

 $-1$  : \*value  $\leq 0$  $0 : *value = 0$ 1 : \*value  $> 0$ 

### <span id="page-20-0"></span>4.12 bcd\_round

数値を指定した桁数で切り上げ/切り下げ/四捨五入します。

 $[C++]$ BCD\_DATA \*bcd\_round ( BCD DATA  $*value$ . int *keta*, int mode  $\vert$ 

#### 説明

本関数は数値を指定した桁数で切り上げ/切り下げ/四捨五入します。 指定した桁が正または 0 の場合は整数部の桁を、負の場合は小数部の桁とみなします。 処理モードが切り上げの場合は、指定した桁より下の値がすべて 0 ならば切り上げを行いませ ん。

#### パラメータ

value 変換する数値の構造体を指定します。

keta

処理を行う桁を指定します。

mode

処理モードを指定します。 R UP : 切り上げ R DOWN : 切り下げ R\_4DOWN5UP : 四捨五入

#### 戻り値

正常終了時は value を返します。

### <span id="page-21-0"></span>4.13 bcd\_add

指定した数値を加算します。

```
[C++]BCD_DATA *bcd_add ( 
  BCD_DATA *valueX,
   BCD_DATA *valueY, 
   BCD_DATA *result 
\vert)
```
説明

本関数は指定した数値を加算し、結果を丸めます。 演算結果を丸めない場合は、[bcd\\_add2](#page-22-0)関数を使用してください。 指定する数値と演算結果は同じ構造体を指定してもかまいません。

#### パラメータ

valueX

加算する数値の構造体を指定します。

valueY

加算する数値の構造体を指定します。

result

演算結果を格納する構造体を指定します。

#### 戻り値

### <span id="page-22-0"></span>4.14 bcd\_add2

指定した数値を加算します。

```
[C++]BCD_DATA *bcd_add2 ( 
  BCD_DATA *valueX,
   BCD_DATA *valueY, 
   BCD_DATA *result 
\vert)
```
説明

本関数は指定した数値を加算し、結果を丸めません。 演算結果を丸める場合は、[bcd\\_add](#page-21-0)関数を使用してください。 指定する数値と演算結果は同じ構造体を指定してもかまいません。

#### パラメータ

valueX 加算する数値の構造体を指定します。

valueY

加算する数値の構造体を指定します。

result

演算結果を格納する構造体を指定します。

#### 戻り値

# <span id="page-23-0"></span>4.15 bcd\_sub

指定した数値を減算します。

```
[C++]BCD_DATA *bcd_sub ( 
  BCD_DATA *valueX,
   BCD_DATA *valueY, 
   BCD_DATA *result 
\vert)
```
#### 説明

本関数は指定した数値を減算し、結果を丸めます(ValueX-ValueY)。 演算結果を丸めない場合は、[bcd\\_sub2](#page-24-0)関数を使用してください。 指定する数値と演算結果は同じ構造体を指定してもかまいません。

#### パラメータ

valueX 減算する数値の構造体を指定します。

valueY

減算する数値の構造体を指定します。

result

演算結果を格納する構造体を指定します。

#### 戻り値

### <span id="page-24-0"></span>4.16 bcd\_sub2

指定した数値を減算します。

```
[C++]BCD_DATA *bcd_sub2 ( 
  BCD_DATA *valueX,
   BCD_DATA *valueY, 
   BCD_DATA *result 
\vert)
```
説明

本関数は指定した数値を減算し、結果を丸めません(ValueX-ValueY)。 演算結果を丸める場合は、[bcd\\_sub](#page-23-0)関数を使用してください。 指定する数値と演算結果は同じ構造体を指定してもかまいません。

#### パラメータ

valueX 減算する数値の構造体を指定します。

valueY

減算する数値の構造体を指定します。

result

演算結果を格納する構造体を指定します。

#### 戻り値

### <span id="page-25-0"></span>4.17 bcd\_mul

指定した数値を乗算します。

```
[C++]BCD_DATA *bcd_mul ( 
  BCD_DATA *valueX,
   BCD_DATA *valueY, 
   BCD_DATA *result 
\vert)
```
説明

本関数は指定した数値を乗算し、結果を丸めます。 演算結果を丸めない場合は、[bcd\\_mul2](#page-26-0)関数を使用してください。 指定する数値と演算結果は同じ構造体を指定してもかまいません。

#### パラメータ

valueX

乗算する数値の構造体を指定します。

valueY

乗算する数値の構造体を指定します。

result

演算結果を格納する構造体を指定します。

#### 戻り値

### <span id="page-26-0"></span>4.18 bcd\_mul2

指定した数値を乗算します。

```
[C++]BCD_DATA *bcd_mul2 ( 
  BCD_DATA *valueX,
   BCD_DATA *valueY, 
   BCD_DATA *result 
\vert)
```
説明

本関数は指定した数値を乗算し、結果を丸めません(ValueX-ValueY)。 演算結果を丸める場合は、[bcd\\_mul](#page-25-0)関数を使用してください。 指定する数値と演算結果は同じ構造体を指定してもかまいません。

#### パラメータ

valueX

乗算する数値の構造体を指定します。

valueY

乗算する数値の構造体を指定します。

result

演算結果を格納する構造体を指定します。

#### 戻り値

### <span id="page-27-0"></span>4.19 bcd\_div

指定した数値を除算します。

```
[C++]BCD_DATA *bcd_div ( 
  BCD_DATA *valueX,
   BCD_DATA *valueY, 
   BCD_DATA *result 
\vert)
```
#### 説明

本関数は指定した数値を除算し、結果を丸めます(ValueX/ValueY)。 演算結果を丸めない場合は、[bcd\\_div2](#page-28-0)関数を使用してください。 指定する数値と演算結果は同じ構造体を指定してもかまいません。

#### パラメータ

valueX

除算する数値の構造体を指定します。

valueY

除算する数値の構造体を指定します。

result

演算結果を格納する構造体を指定します。

#### 戻り値

### <span id="page-28-0"></span>4.20 bcd\_div2

指定した数値を除算します。

```
[C++]BCD_DATA *bcd_div2 ( 
  BCD_DATA *valueX,
   BCD_DATA *valueY, 
   BCD_DATA *result 
\vert)
```
説明

本関数は指定した数値を除算し、結果を丸めません(ValueX/ValueY)。 演算結果を丸める場合は、[bcd\\_div](#page-27-0)関数を使用してください。 指定する数値と演算結果は同じ構造体を指定してもかまいません。

#### パラメータ

valueX

除算する数値の構造体を指定します。

valueY

除算する数値の構造体を指定します。

result

除算結果を格納する構造体を指定します。

#### 戻り値

### <span id="page-29-0"></span>4.21 bcd\_pow

指定した数値をべき乗します。

```
[C++]BCD_DATA *bcd_pow ( 
   BCD_DATA *valueX, 
   BCD_DATA *valueY, 
   BCD_DATA *result 
\vert)
```
説明

本関数は指定した数値をべき乗し、結果を丸めます((ValueX)(ValueY))。 演算結果がアンダーフローした場合、結果は 0 になります。 指定する数値と演算結果は同じ構造体を指定してもかまいません。

#### パラメータ

valueX

べき乗する数値の構造体を指定します。

valueY

べき乗する数値の構造体を指定します。

result

演算結果を格納する構造体を指定します。

#### 戻り値

### <span id="page-30-0"></span>4.22 bcd\_log10

指定した数値を常用対数演算します。

```
[C++]BCD_DATA *bcd_log10 ( 
   BCD_DATA *value,
   BCD_DATA *result 
\vert)
```
#### 説明

本関数は指定した数値を常用対数演算し、結果を丸めます(log<sub>10</sub>(value))。 指定する数値と演算結果は同じ構造体を指定してもかまいません。

#### パラメータ

#### value

常用対数演算する数値の構造体を指定します。 必ず正の値を指定してください。

result

演算結果を格納する構造体を指定します。

#### 戻り値

# <span id="page-31-0"></span>4.23 bcd\_accuracy

演算の精度を設定します。

 $[C++]$ void bcd\_accuracy ( int mode  $\vert$ 

### 説明

本関数は演算の精度を設定します。

#### パラメータ

mode 演算の精度を指定します。 BCD\_SINGLE : 単精度 BCD\_DOUBLE : 倍精度

#### 戻り値

### <span id="page-32-0"></span>4.24 bcd\_getaccuracy

演算の精度を取得します。

### $[C++]$

int bcd\_getaccuracy ( )

#### 説明

本関数は演算の精度を取得します。

#### パラメータ

なし

#### 戻り値

正常終了時は演算の精度を返します。

BCD\_SINGLE : 単精度 BCD\_DOUBLE : 倍精度

### <span id="page-33-0"></span>4.25 bcd\_matherr

本ライブラリ内で発生したエラー処理を行います。

 $[C++]$ int bcd\_matherr ( struct bcd\_exception \*except  $\mathcal{L}$ 

#### 説明

本関数は本ライブラリ内で発生したエラー処理を行います。 本ライブラリの関数は、エラーを検地すると本関数を呼び出します。 独自のエラー処理を行う場合は、本関数を定義して、リンクしてください。

#### パラメータ

except

数値演算エラー情報構造体を指定します。

#### 戻り値

エラー処理が正常に終了すると、0 以外の値を返します。 本関数でエラーが発生すると、0 を返します。 本関数でエラーが発生した場合でも、エラー情報をセットして終了します。

### <span id="page-34-0"></span>4.26 bcd\_geterr

本ライブラリ内で発生したエラー情報を取得します。

 $[C++]$ int bcd\_geterr ( )

#### 説明

本関数は本ライブラリ内で発生したエラー情報を取得します。

エラー情報は外部変数 bcd\_errno に格納されています。

本関数で bcd\_errno を取得後、bcd\_errno をクリアします(詳細は補足を参照してください)。

#### パラメータ

なし

#### 戻り値

エラー情報を返します。

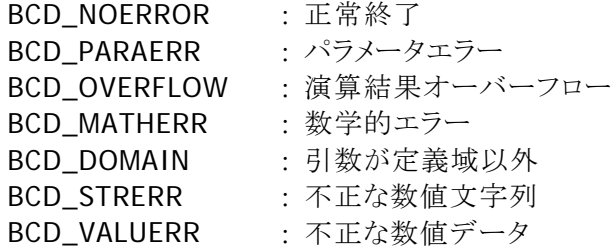

#### 補足

各関数実行後は、必ず本関数を実行し、エラー情報を取得してください。 本ライブラリは、bcd\_errno にエラー番号がセットされていると、処理を行いません。 本関数を実行することにより、bcd\_errno が 0(正常状態)になります。

# カシオ計算機お問い合わせ窓口

### 製品に関する最新情報

●製品サポートサイト(カシオペア・ハンディターミナル)

<http://casio.jp/support/ht/>

製品の取扱い方法のお問い合わせ

●情報機器コールセンター

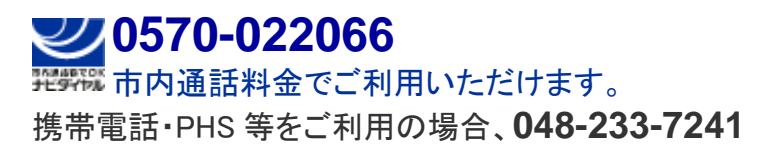

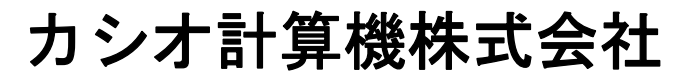

〒151-8543 東京都渋谷区本町 1-6-2 TEL 03-5334-4638(代)